## **Wprowadzenie do SQL : jak generować, pobierać i obsługiwać dane / Alan Beaulieu. – Wydanie III. – Gliwice, © 2021**

Spis treści

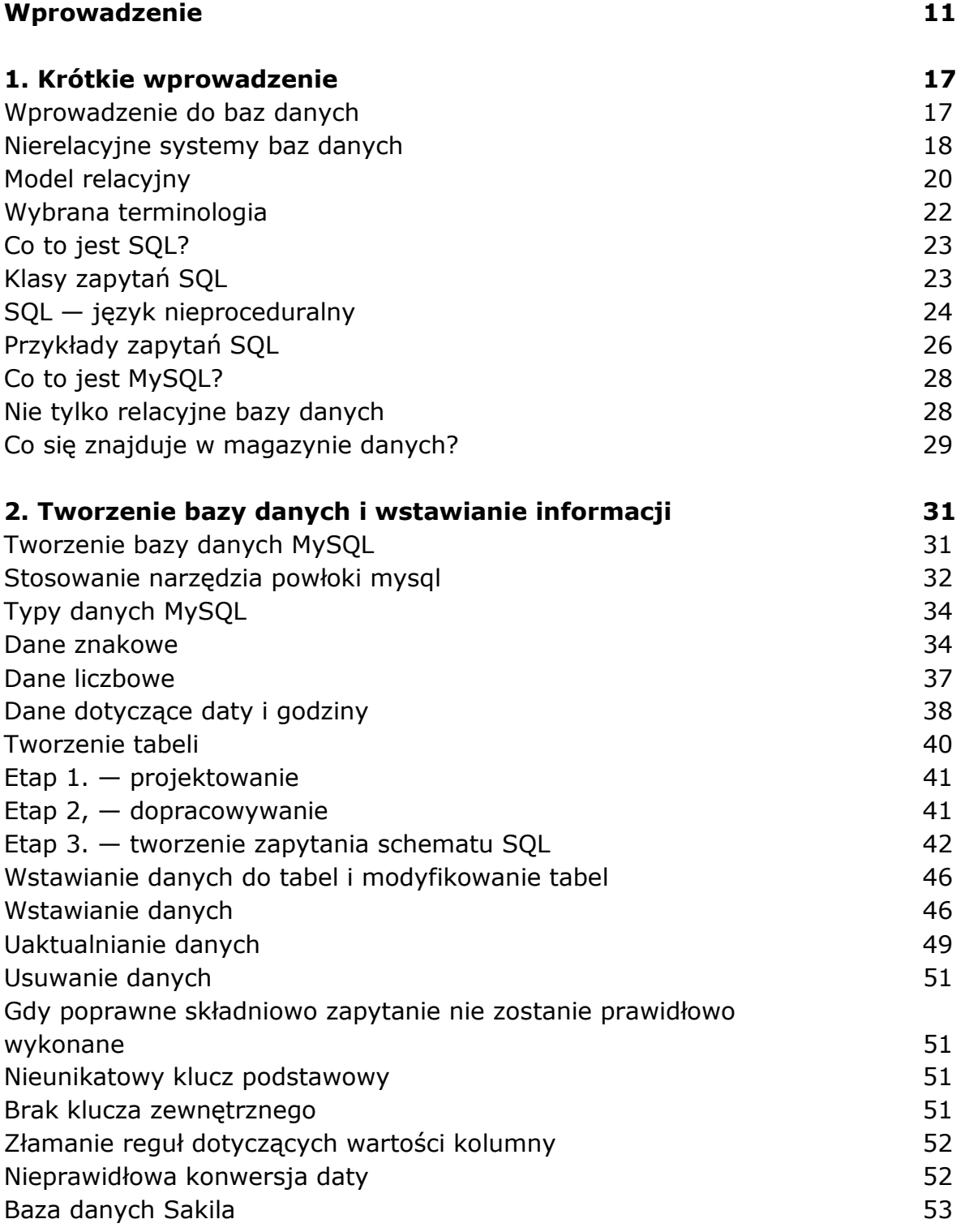

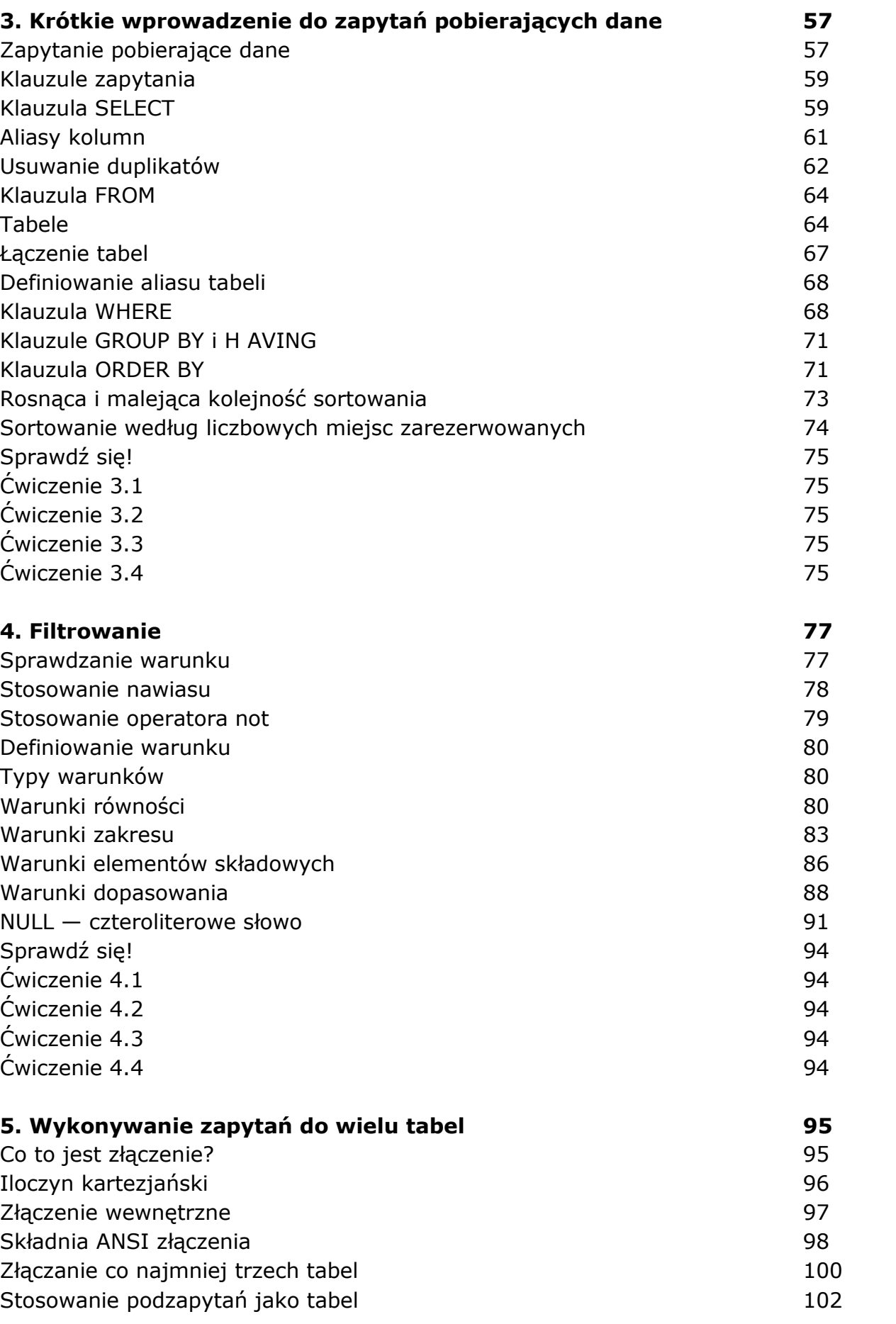

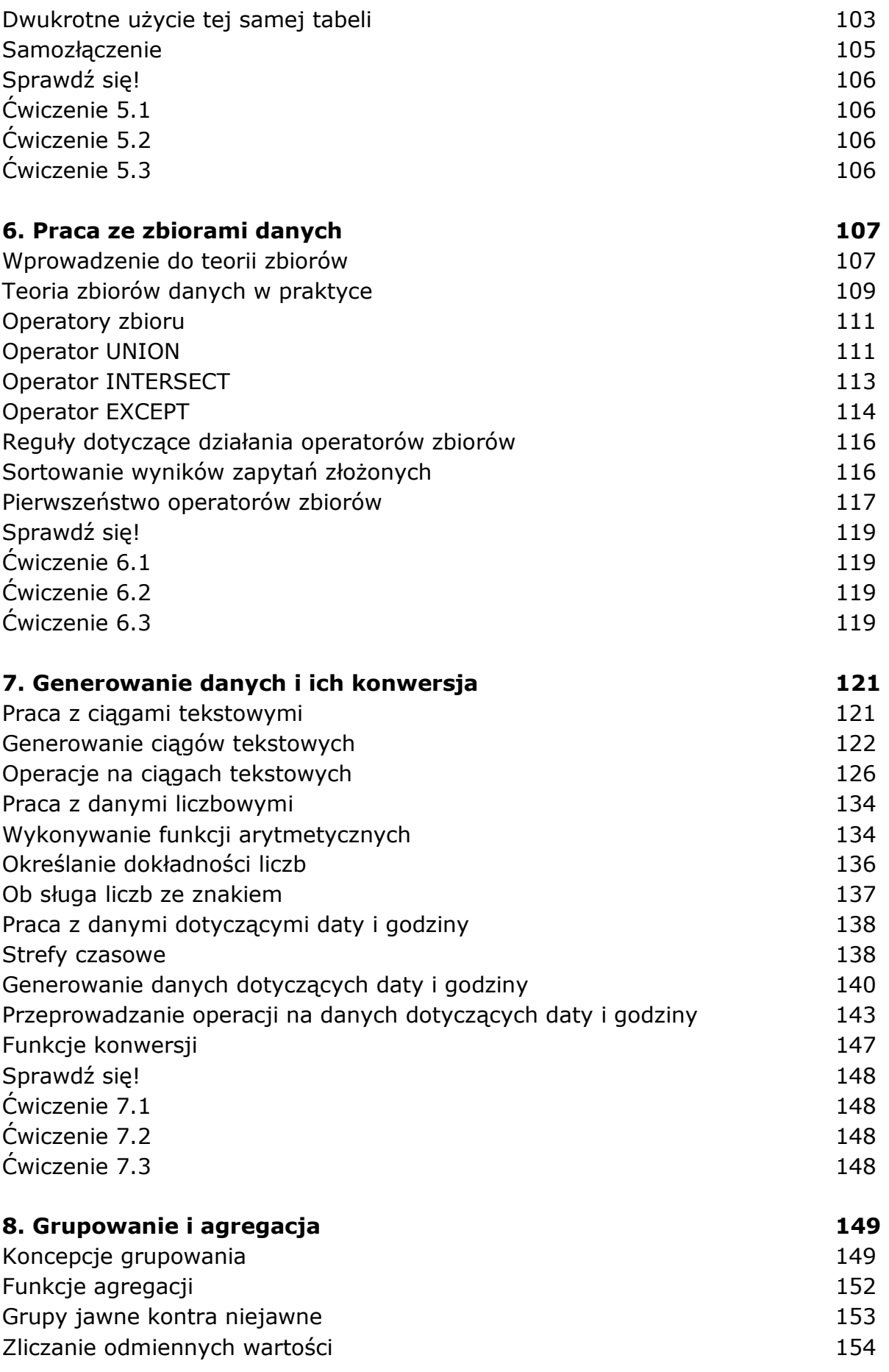

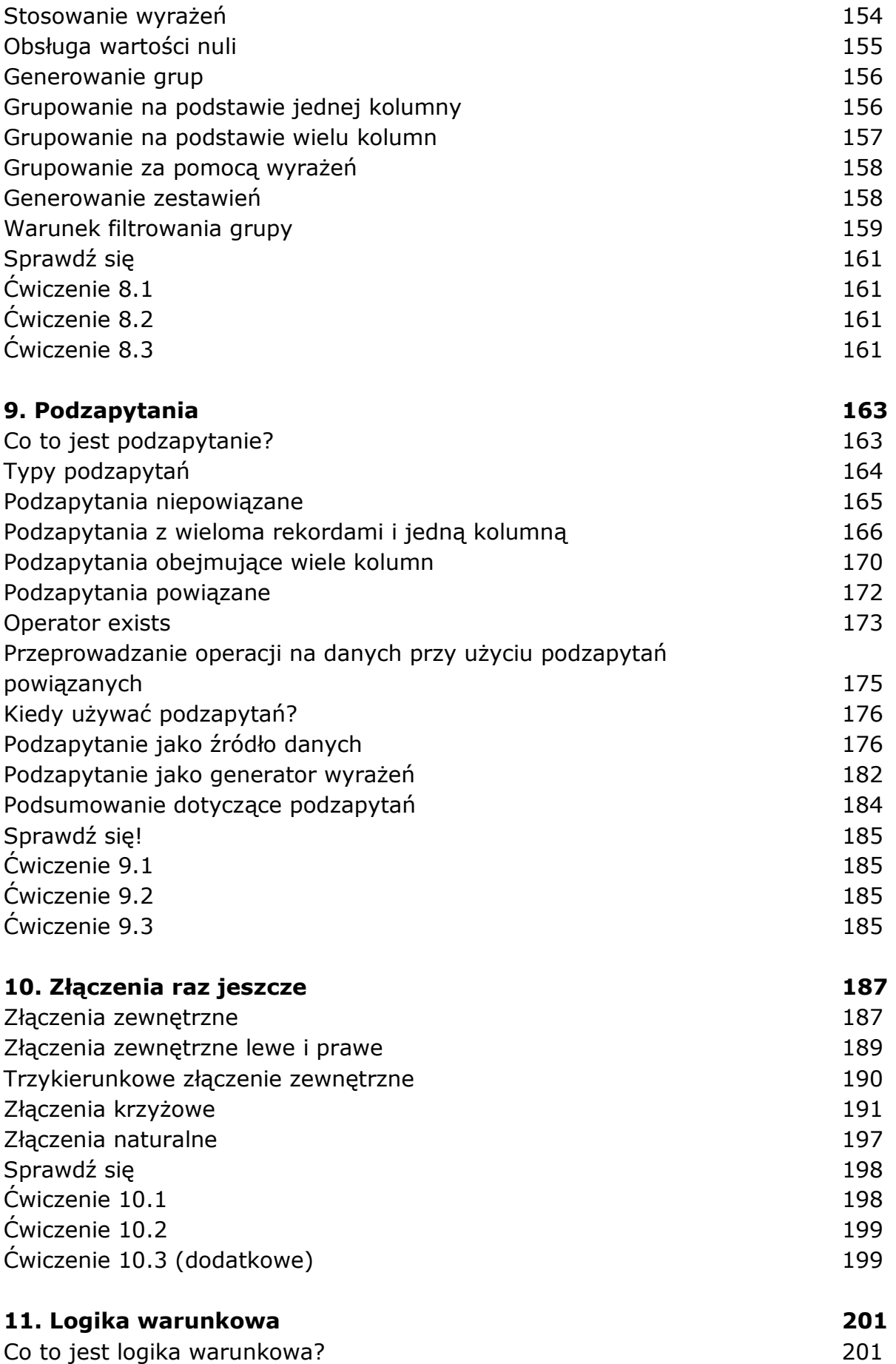

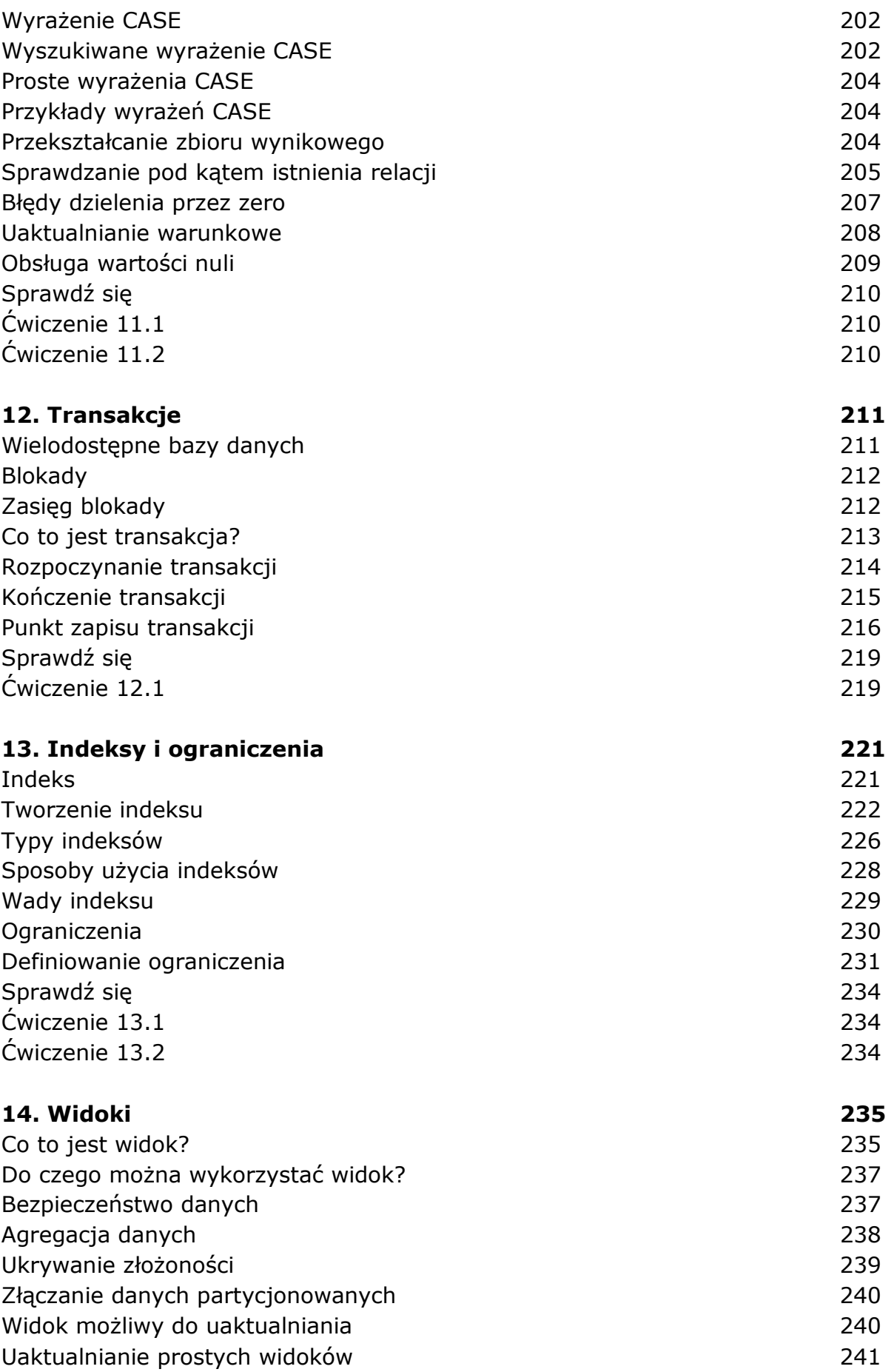

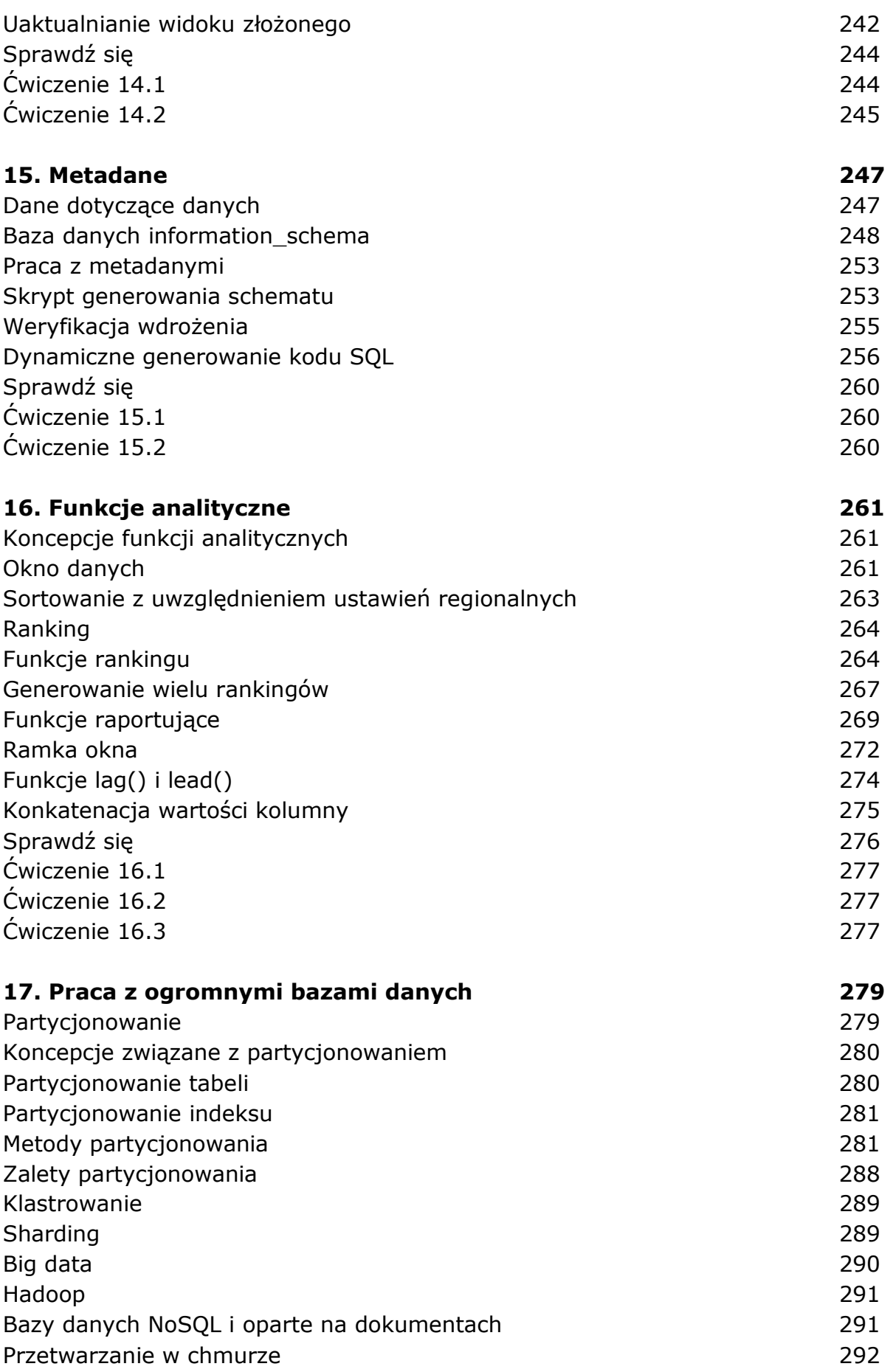

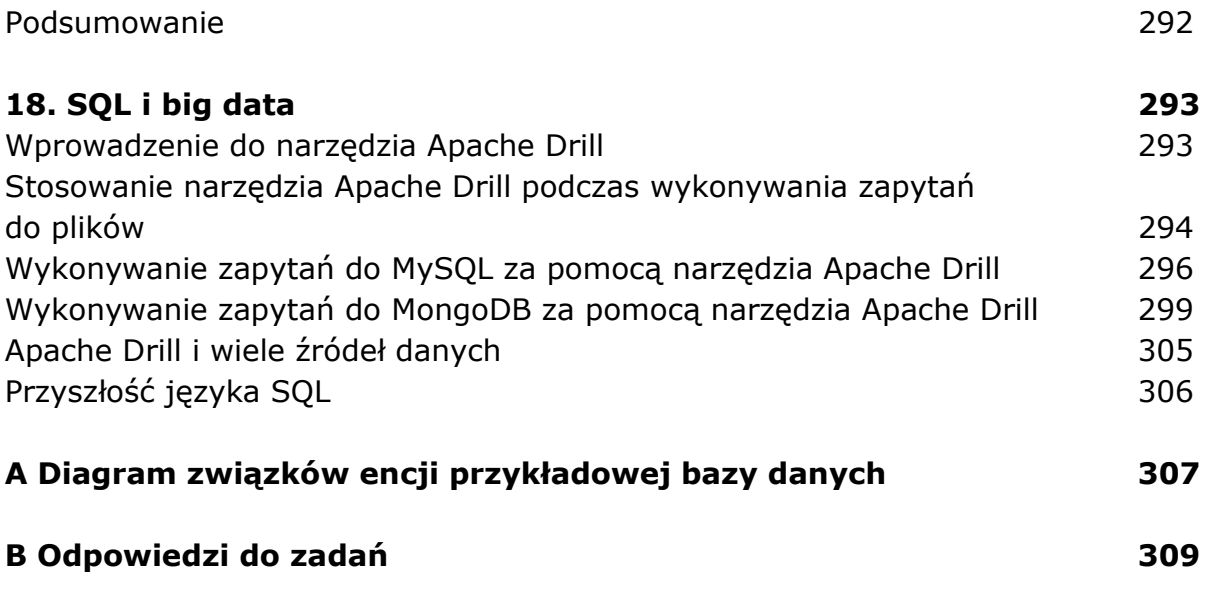

oprac. BPK